## Duplicate with a Keyboard Shortcut

Select an object and hold down **Control** or **Command** and press **D** on your keyboard.

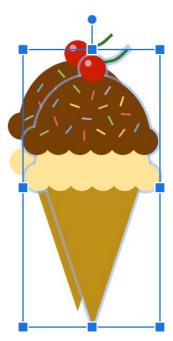

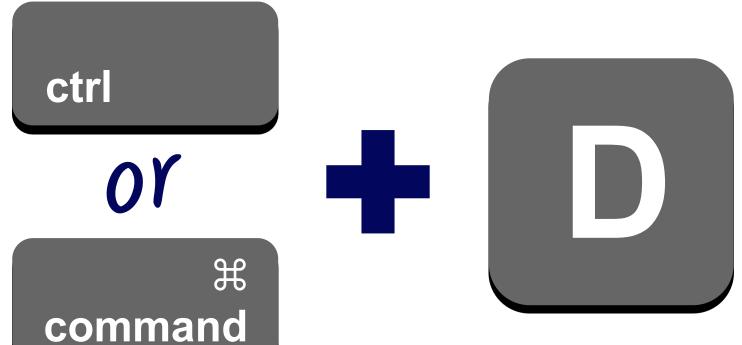

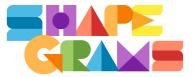